# LATEX quick reference

Mark Gates

November 19, 2012

This guide is available from [http://web.eecs.utk.edu/](http://web.eecs.utk.edu/~mgates3/)∼mgates3/ Copyright  $\odot$ 2007–2011 by Mark Gates.

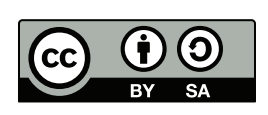

You may freely copy and modify this document under the [Creative](http://creativecommons.org/licenses/by-sa/2.0/) [Commons Attribution-ShareAlike license.](http://creativecommons.org/licenses/by-sa/2.0/) When distributing modified versions, please include your Latex file.

Purpose. This document was initially made as a quick reference to all the commands that I typically use, organized so I can understand it, with examples and without clutter. It also includes many shortcuts that I have defined in my mgates.sty file. It is not intended to be exhaustive, nor overly descriptive. Most of the general LAT<sub>E</sub>X commands can be found in the *Not So Short Introduction to*  $\angle^2E_\epsilon$  [\[4\]](#page-30-0); most of the math in the *Short Math Guide to*  $\langle \mathcal{L} E \mathcal{L} E \$ documentation [\[1\]](#page-30-3).

I also wrote a separate Latex fonts guide.

# Contents

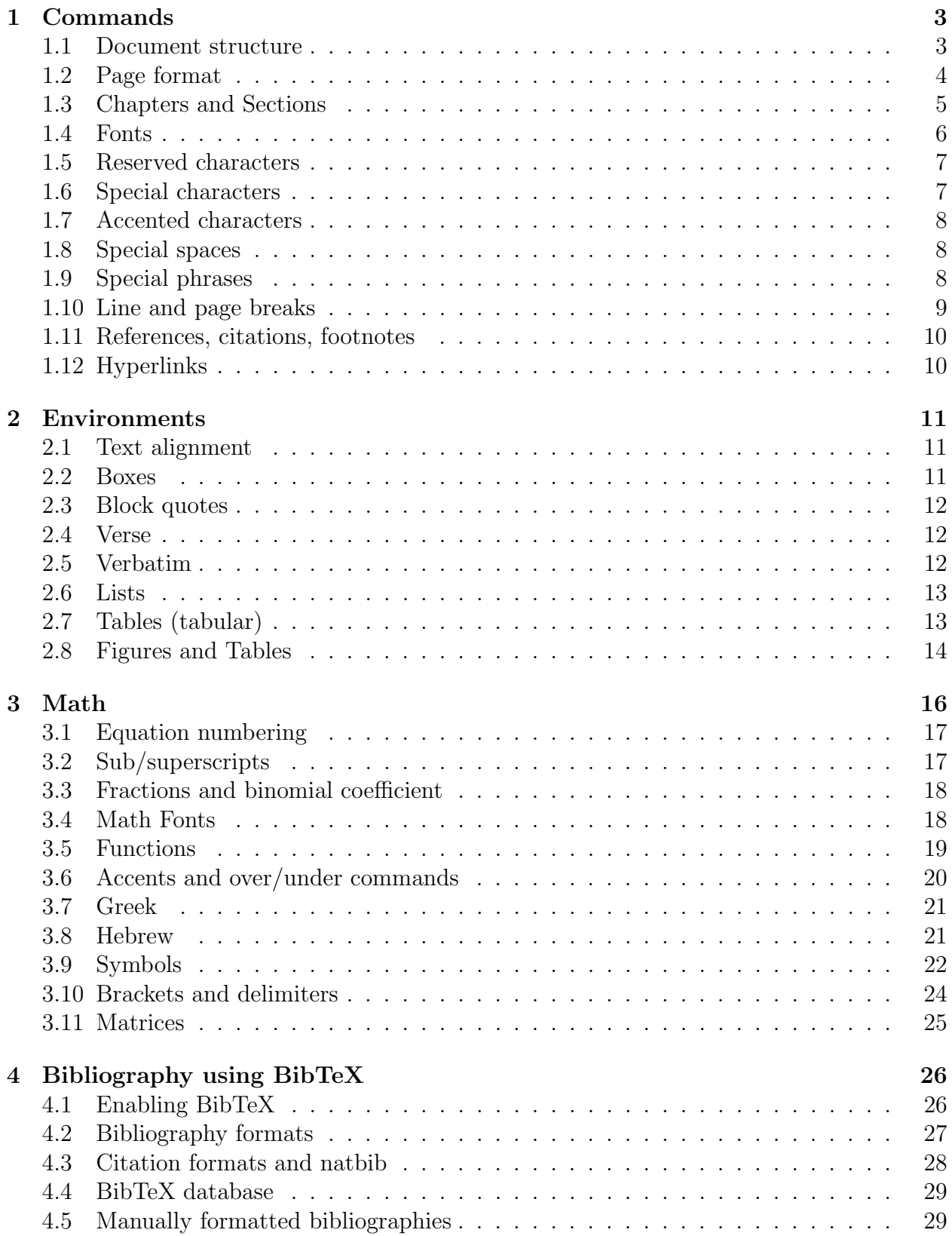

# <span id="page-2-0"></span>1 Commands

#### <span id="page-2-1"></span>1.1 Document structure

#### \documentclass[*options*]{*class*}

# Common classes<br>article articles v

articles without chapters proc proceedings, based on article minimal minimal formatting report reports with chapters book real books

#### Common options

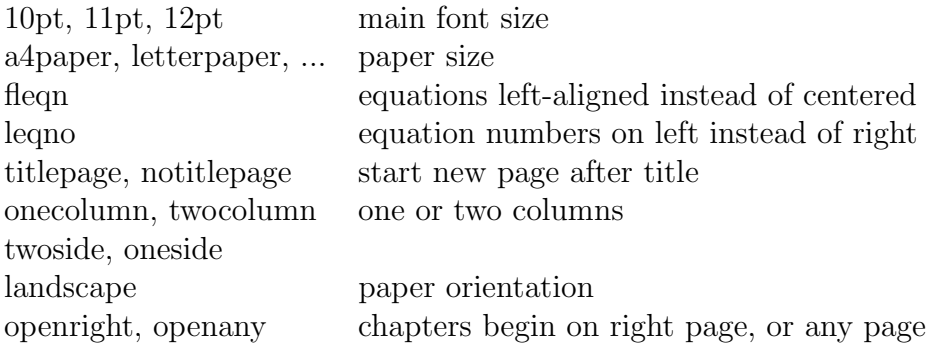

#### Preamble

\usepackage[options]{package}

\includeonly{filenames} skip \include with listed files

#### Document

#### \begin{document}

\include{filename} start new page with contents of file

\input{filename} include contents of file, without starting a new page

#### \end{document}

## <span id="page-3-0"></span>1.2 Page format

\pagestyle{ plain | headings | empty } plain page number in footer headings page number and chapter in header empty no header or footer

\thispagestyle{ plain | headings | empty } override \pagestyle on a single page

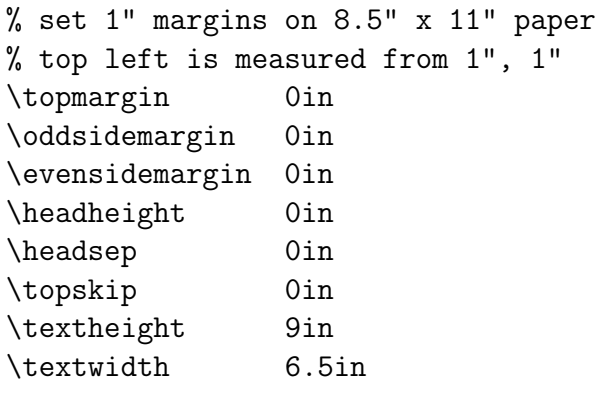

% set these after the TOC \setlength{\parindent}{0em} \setlength{\parskip}{1em}

\setlength\arraycolsep{2pt}

## <span id="page-4-0"></span>1.3 Chapters and Sections

```
\title{...}
\author{John Doe \and Jane Doe}
\date{\today}
\maketitle
```
\frontmatter % (book only) starts roman numeral page numbering, unnumbered sections

\setcounter{tocdepth}{1} % whether to display sub- or subsubsections in toc \tableofcontents

\mainmatter % (book only) starts arabic page & section numbering

```
\part{...}
\chapter{...} \chapter*{...} % (book only)
\setminus\text{section}^{\dots}\subseteq \subsection{...} \subsection*{...}
\substack{\text{subsuch} \\paragraph{...} \paragraph*{...}
\subparagraph{...} \subparagraph*{...}
```
\appendix % (book only) starts alphabetic section numbering

\backmatter

\* Starred versions are unnumbered and not in the table of contents.

Examples:

# 1 section

#### 1.1 subsection

#### 1.1.1 subsubsection

paragraph Run-in paragraph header. Lorem ipsum dolar blah blah blah blah blah blah blah blah blah blah blah blah blah blah

subparagraph Run-in paragraph header. Lorem ipsum dolar blah blah blah blah blah blah blah blah blah blah blah blah blah blah

# <span id="page-5-0"></span>1.4 Fonts

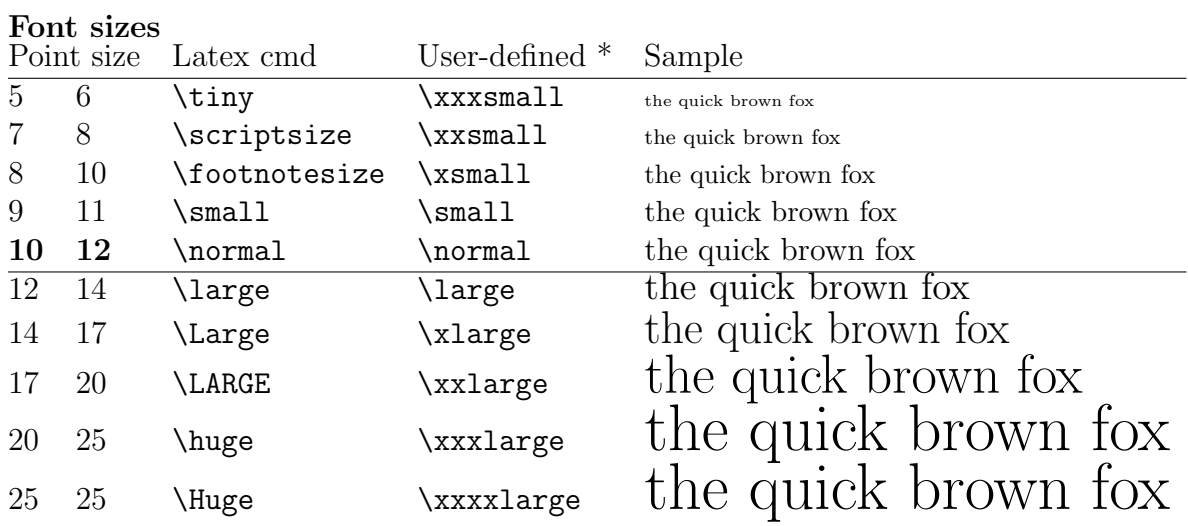

 $^\ast$  see mgates.sty file

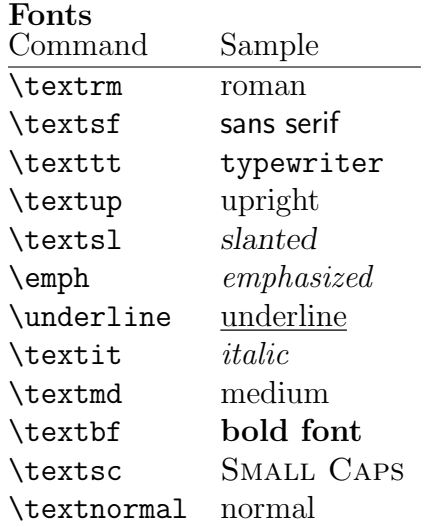

In math mode (e.g. inside \$...\$), use the math fonts listed in the math section.

# <span id="page-6-0"></span>1.5 Reserved characters

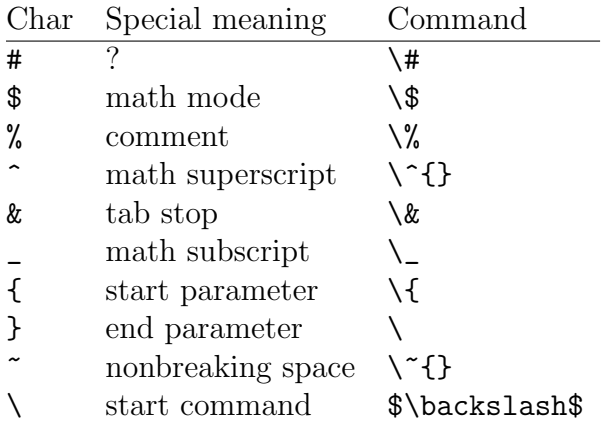

These can also be typed in the verbatim environment or with **\verb.** 

# <span id="page-6-1"></span>1.6 Special characters

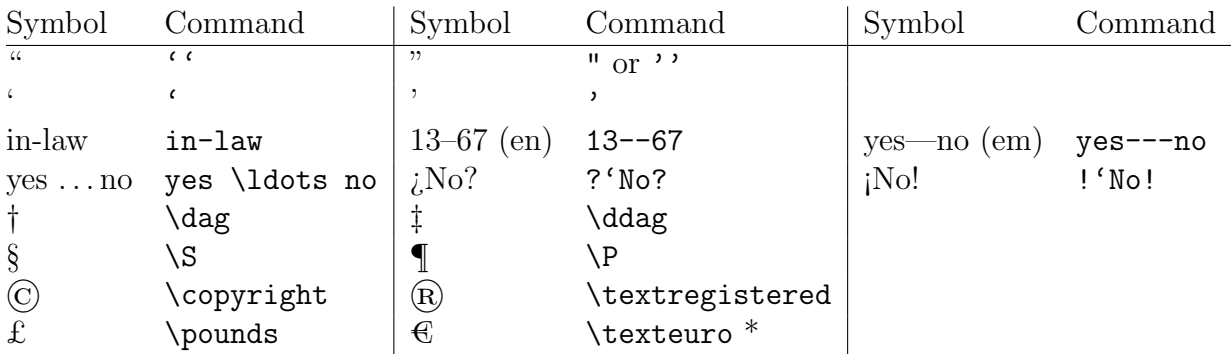

\* in textcomp package

# <span id="page-7-0"></span>1.7 Accented characters

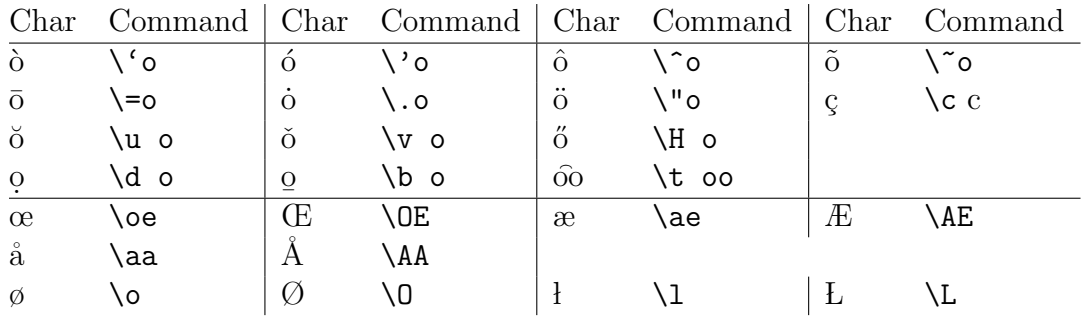

The first 4 lines can be applied to appropriate characters. To put accent over i or j, use  $\iota$  (i) or  $\iota$  (j).

# <span id="page-7-1"></span>1.8 Special spaces

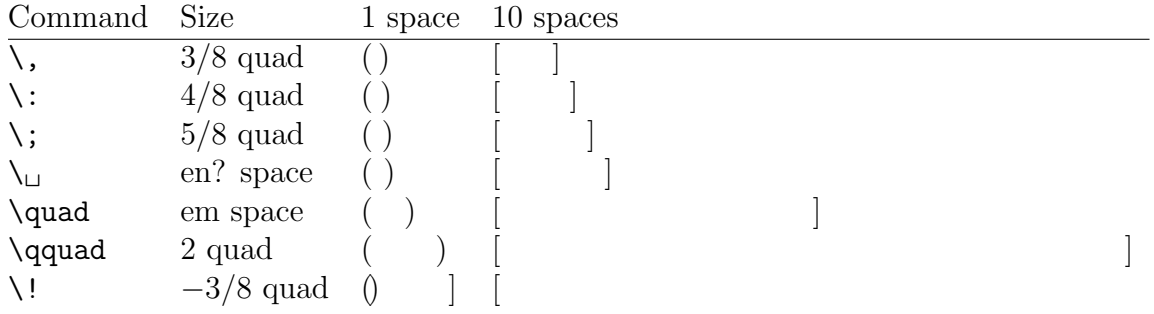

In math mode, phantom reserves space for text without printing it, for example

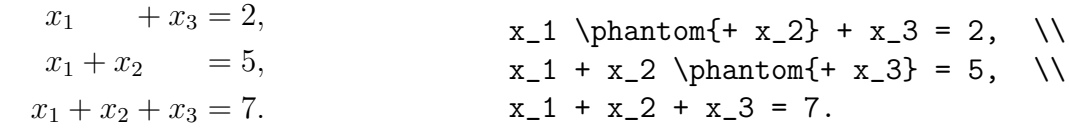

# <span id="page-7-2"></span>1.9 Special phrases

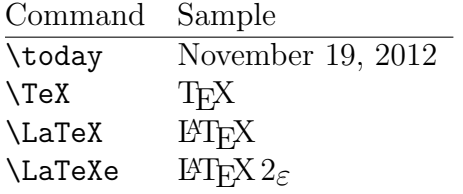

#### <span id="page-8-0"></span>1.10 Line and page breaks

#### \\ or \newline

line break, without new paragraph. \\\* also prohibts page break.

#### $\lambda$ linebreak[n]  $\n\cdot n$

line break, keeping line justified. n ranges from 0 to 4 (most insistent).

For example, here is a paragraph with a newline in it, lorem ipsum dolar blah blah blah blah blah blah blah blah blah blah blah blah blah blah blah, \newline. It also has a linebreak in it for comparison, lorem ipsum dolar blah blah blah blah blah blah blah blah blah blah blah blah blah blah blah, \linebreak[4]. Notice the difference in justification. Using \linebreak can cause "underfull hbox" warnings.

# \newpage

page break

#### $\begin{bmatrix} \texttt{n} \end{bmatrix}$

 $\n\neq$   $[n]$ 

page break, keeping line justified. *n* ranges from 0 to 4 (most insistent).

#### \hyphenation{ fortran hy-phen-a-tion }

list of words and where they may be hyphenated (in preamble).

 $\setminus$ 

where a word may be hyphenated (in text). Example:  $\text{su}\text{-per}\text{-scal}$ 

 $\chi_{\perp}$  space not to enlarge ~ space not to enlarge or line break "Mr. Smith"  $(Mr. \ Smit)$  or "Mr. Smith" (Mr. ~ Smith) instead of "Mr. Smith" (Mr. Smith)

\@ between capital letter and punctuation that really does end a sentance "... FORTRAN. But..." (FORTRAN\@. But) instead of "... FORTRAN. But..." (FORTRAN. But)

## <span id="page-9-0"></span>1.11 References, citations, footnotes

\label{name} assigns a unique name to an equation, figure, table, or section. For figures and tables, label must be after the caption.

\eqref{name} inserts reference to the labeled equation; equivalent to  $(\ref{name})$ .

\ref{name} inserts reference to the label. You must add the descriptive text such as "figure."

\pageref{name} inserts page number of the label.

\cite{name} inserts reference to bibliography citation. Name is assigned by bibitem, not label.

\footnote{text} generates a footnote.

See also equation numbering on page [17.](#page-16-0)

# <span id="page-9-1"></span>1.12 Hyperlinks

```
\usepackage[options]{hyperref}
\usepackage[colorlinks, urlcolor=blue, linkcolor=black]{hyperref}
```
To color links, use the colorlinks option. To override default colors, specify linkcolor red internal links (sections, pages, etc.) citecolor green citation links (bibliography) filecolor magenta file links urlcolor cyan URL links (mail, web)

 $\hbox{href{url}{text}$ \href{http://www.ctan.org/}{[CTAN](http://www.ctan.org/)} CTAN

\href{mailto:noone@example.com}{noone@example.com} [noone@example.com](mailto:noone@example.com)

# <span id="page-10-0"></span>2 Environments

# <span id="page-10-1"></span>2.1 Text alignment

this paragraph is flush left.

this paragraph is flush right.

```
this paragraph is
    centered.
```
\begin{flushleft} this paragraph \\ is flush left. \end{flushleft}

\begin{flushright} this paragraph \\ is flush right. \end{flushright}

\begin{center} this paragraph \\ is centered. \end{center}

## <span id="page-10-2"></span>2.2 Boxes

Only minipage is an environment, but these are all related.

```
\mbox{...}
\mathcal{L}[width][t|b|c]{...}
groups items in a box. Everything must be on one line (?).
```
 $\text{box}\{\dots\}$  $\frac{width}{\text{t}}$ [t|b|c]{...} framed box. Everything must be on one line (?).

 $\partial \Omega[t|b|c]$  {  $with$ } { ...} paragraph box that wraps text.

\begin{minipage}[t|b|c]{width} ... \end{minipage} minipage box, similar to parbox but can contain almost anything.

```
\begin{boxedminipage}[t|b|c]{width} ... \end{boxedminipage}
with \usepackage{boxedminipage}.
```

```
\rule{width}{height}
```
#### \raisebox

page and other parameters to tweak

#### <span id="page-11-0"></span>2.3 Block quotes

```
Martin Luther King Jr. said,
```
I have a dream that someday. . .

Martin Luther King Jr. said, \begin{quote} I have a dream that someday\ldots \end{quote}

For multiple paragraph quotations, use quotation instead of quote, to indent the first line of each paragraph.

#### <span id="page-11-1"></span>2.4 Verse

Reverse indents if line wraps.

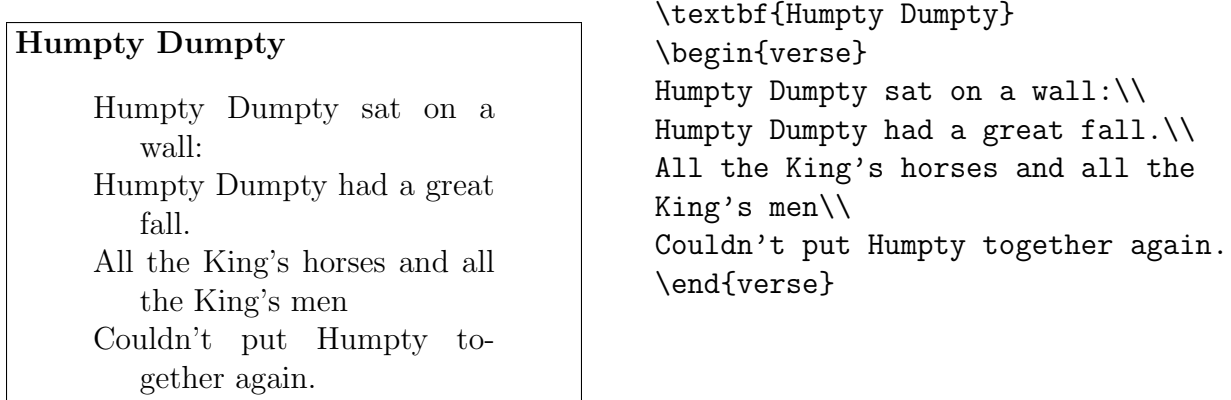

## <span id="page-11-2"></span>2.5 Verbatim

verbatim reproduces text exactly as you type it, not interpretting any characters or commands. It was used here for all the LaTeX code listings.

```
\begin{verbatim}
text can include special characters # $ <
and \textbf{commands}.
\end{verbatim}
\verb+text+
where the delimiter + is any character except letters, *, and space.
Adding a star highlights spaces.
\begin{verbatim*} ... \end{verbatim*}
\verb|\verb*+text with spaces+ \verb|text| with spaces
```
#### <span id="page-12-0"></span>2.6 Lists

- 1. One
- 3. Two (with special number)
- 2. Three
- One
- Two (with special bullet)

One Description of one

Two Description of two

#### <span id="page-12-1"></span>2.7 Tables (tabular)

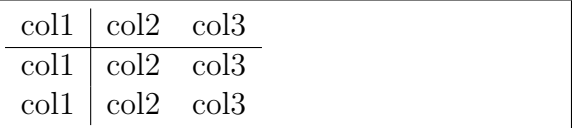

In general: \begin{tabular}[t|b|c]{column spec} col1 & col2 &  $\ldots$  & coln  $\setminus$  $\text{coll}$  &  $\text{col2}$  &  $\ldots$  &  $\text{coln}$  \\ \end{tabular}

\begin{enumerate} \item One \item[3.] Two (with special number) \item Three \end{enumerate}

```
\begin{itemize}
\item One
\item[-] Two (with special bullet)
\end{itemize}
```

```
\begin{description}
\item[One] Description of one
\item[Two] Description of two
\end{description}
```

```
\begin{tabular}{l|ll}
col1 & col2 & col3 \setminus\hline
col1 & col2 & col3 \setminuscol1 & col2 & col3 \setminus\end{tabular}
```
In column spec, for each column use 1,  $r$ , c for a left, right, or centered column,  $p\{width\}$  for a column of given width that wraps text. Use | (pipe) for a vertical line between columns. Use  $\mathcal{C}\{\ldots\}$  to specify the delimiter between columns. An empty  $\mathcal{C}\{\}$  deletes the gutter or left indent.

Between lines, use \hline for a horizontal line.

Use  $\text{unit}$  folumn{n}{column spec}{text} to have text span multiple columns.

# <span id="page-13-0"></span>2.8 Figures and Tables

A figure typically includes 1 or more graphics. Example:

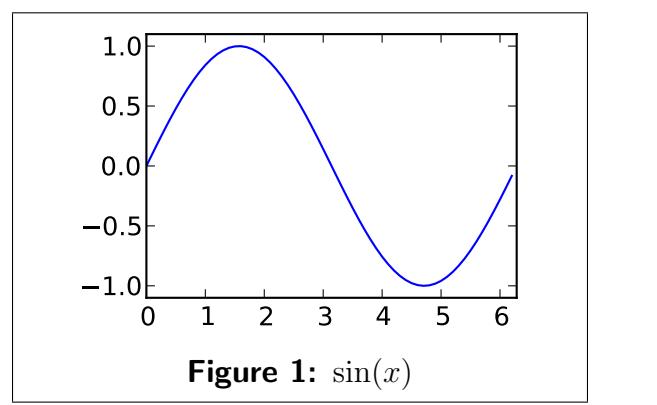

```
\begin{figure}[h]
    \centering
    \includegraphics[scale=0.8]{sine}
    \caption{$\sin(x)$}
   \label{sine}
\end{figure}
```
A table typically includes a tabular environment; see previous section. Example:

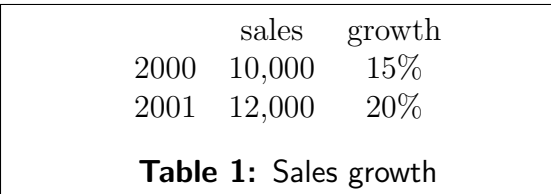

```
\begin{table}[h]
   \centering
   \begin{tabular}{ccc}
         & sales & growth \\
   2000 & 10,000 & 15\% \\
   2001 & 12,000 & 20\% \\
   \end{tabular}
   \caption{Sales growth}
   \label{sales-growth}
\end{table}
```
figure and table take an optional placement specifier:

- h here in the text
- $\frac{t}{\sqrt{t}}$  top of a page
- b *bottom* of a page
- p on a special page of only floats
- ! be insistent

To use includegraphics, include \usepackage[driver]{graphicx} in the preamble. The driver should normally be omitted; if necesary, it is dvips for latex and pdftex for pdflatex. Files must be eps for dvips, while pdftex takes pdf, jpg, tif, or png. It's convenient to leave off the extension; latex/pdflatex will look for the appropriate file. (In this example, spring.pdf or spring.eps.) Since many journals want eps files instead of pdf files, I often generate eps files first, then convert them to pdf using epstopdf.

#### includegraphics options

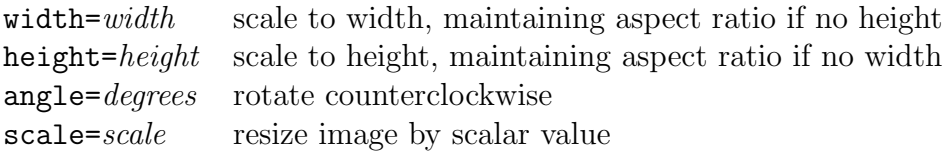

# <span id="page-15-0"></span>3 Math

Surround inline equations with dollar signs, for example  $x=2$  produces  $x = 2$ . For equations in their own block, use one of the environments below. For unnumbered equations append a  $*$  star to the environment name. As a shortcut for unnumbered equations,  $\langle$ [... $\rangle$ ] is the same as \begin{equation\*}...\end{equation\*}.

equation sets a single equation [\(1\)](#page-15-1).

<span id="page-15-1"></span>
$$
x = a + b. \tag{1}
$$

gather sets multiple equations  $(2,3)$  $(2,3)$ , centered on each other.

$$
x = a + b,\tag{2}
$$

$$
y = c + d + e + f. \tag{3}
$$

align sets multiple equations [\(4,](#page-15-4)[5\)](#page-15-5), aligned typically on  $=$  sign.

$$
x = a + b,\tag{4}
$$

$$
y = c + d + e + f,\tag{5}
$$

multline splits a long equation [\(6\)](#page-15-6) over multiple lines, distributing the space.

$$
x = a + b + c + d + e + f
$$
  
+ g + h + i + j + k.  
+ l + m + n. (6)

split splits a long equation [\(7\)](#page-15-7) over multiple lines, aligning it. Use inside equation, align, or gather.

$$
x = a + b
$$
  
= c + d + e. (7)

<span id="page-15-7"></span>subequations assigns all enclosed equations subordinate equation numbering, so [\(8a,](#page-15-8)[8b\)](#page-15-9) are parts of [\(8\)](#page-15-10).

<span id="page-15-10"></span>
$$
x = a + b,\tag{8a}
$$

$$
y = c + d + e + f.
$$
 (8b)

<span id="page-15-3"></span><span id="page-15-2"></span> $x = a + b$ . \end{equation} \begin{gather}  $x = a + b$ ,  $\ldots$   $\label{eq:1}$   $\lambda = \lambda + b$ ,  $y = c + d + e + f. \ \label{eq:1}$  \label{y2} \end{gather} \begin{align}  $x \&= a + b$ , \label{x3} \\  $y & = c + d + e + f$ ,  $\label{eq:1}$   $\{y3\}$ \end{align}

\begin{equation} \label{x1}

```
\begin{multline} \label{x6}
x = a + b + c + d + e + f \ \ \n\vee+ g + h + i + j + k. \\
  + 1 + m + n.
\end{multline}
```

```
\begin{equation}
\begin{split} \label{x5}
x \&= a + b \\
 &= c + d + e.\end{split}
\end{equation}
```

```
\begin{subequations} \label{group4}
\begin{align}
x \&= a + b, \ldots \dagger \dagger \daggery &= c + d + e + f. \backslash label\{y4\}\end{align}
\end{subequations}
```
align can also have several columns of equations or descriptions. The intertext command is useful to insert text while preserving alignment.

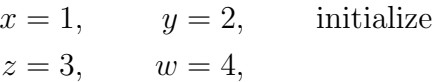

some more text, and

 $a = 5,$   $b = 5.$ 

The non-AMS command for aligning equations is eqnarray, but it produces rather poor spacing and is not recommended.

$$
x = a + b,\t\t(9)
$$

 $y = c + d + e + f.$  (10)

```
\begin{align*}
x &= 1, & y &= 2, && \text{initialize}
\setminusz \&= 3, & w k = 4,
\intertext{some more text, and}
a \&= 5, & b &= 5.
\end{align*}
```

```
\begin{eqnarray}
x &=& a + b, \lambda \label{x7} \\
y & = & c + d + e + f. \ \ldots\end{eqnarray}
```
#### <span id="page-16-0"></span>3.1 Equation numbering

\label{name} assigns a unique name to an equation.

 $\equiv \{name\}$  generates reference to equation; equivalent to  $(\ref{name})$ 

For subequations, both the whole group and individial equations can have labels.

To get equation numbers of form  $m.n$  where m is the section number and n is the equation number within section, use \numberwithin{equation}{section} in preamble.

See also references on page [10.](#page-9-0)

#### <span id="page-16-1"></span>3.2 Sub/superscripts

Subscripts are done with  $\Box$  underbar, like  $x_{\Box}$  for  $x_1$ . Superscripts are done with  $\hat{ }$  caret, like  $\mathbf{x}$  {1} for  $x^{1}$ . Use braces for double sub/superscripts, like  $\{B^a\}^T$  for  $B^{aT}$  or  $\int_{x_1}$ .

#### <span id="page-17-0"></span>3.3 Fractions and binomial coefficient

\frac{numerator}{denominator} makes fractions in either display or text style, depending on context.

\dfrac forces display (big) style. \tfrac forces text (small) style.

Inline: frac  $\frac{1}{2}$ , dfrac  $\frac{1}{2}$ 2 , tfrac  $\frac{1}{2}$ . In equation: frac  $\frac{1}{2}$ 2 , dfrac  $\frac{1}{2}$ 2 , tfrac  $\frac{1}{2}$ . \frac{1}{2} \dfrac{1}{2} \tfrac{1}{2}

Similarly,  $\binom{\dbinom{\text{b}_i}{\text{b}_i}}{(\text{b}_i, \ldots, \text{c}_i)}$ 

binom  $\binom{n}{k}$ k ), dbinom  $\binom{n}{k}$ k ), thinom  $\binom{n}{k}$ m).  $\left\{\n \begin{array}{c}\n \text{abinom{n}{k}\n \end{array}\n \right.$ \binom{n}{k} \tbinom{n}{k}

## <span id="page-17-1"></span>3.4 Math Fonts

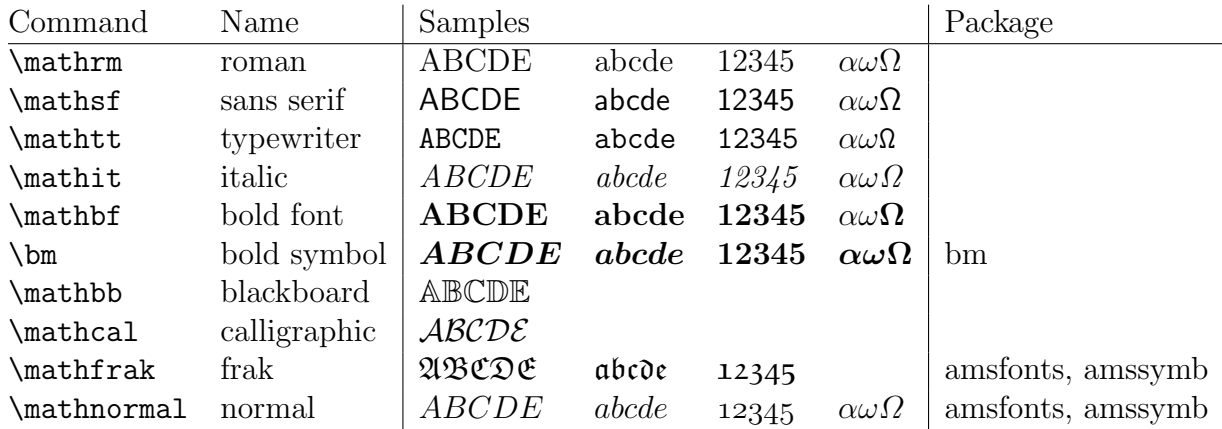

## <span id="page-18-0"></span>3.5 Functions

| $\cdots$                           |         |         |       |      |       |
|------------------------------------|---------|---------|-------|------|-------|
| \sin                               | \cos    | \tan    | \sec  | \csc | \cot  |
| \sinh                              | \cosh   | \tanh   |       |      | \coth |
| \arcsin                            | \arccos | \arctan |       |      |       |
| \exp                               | \lg     | \ln     | \log  |      |       |
| $\min$                             | \max    | \arg    |       |      |       |
| $\inf$                             | \sup    |         |       |      |       |
| \liminf                            | \limsup | \lim    |       |      |       |
| \det                               | \ker    | \dim    |       |      |       |
| \gcd                               | \deg    | \hom    | \Pr   |      |       |
| User-defined (see mgates.sty file) |         |         |       |      |       |
| \sech                              | \cond   | \range  | \rank |      |       |

Functions to typeset in roman

Limits specified in subscript:  $\lim_{n \to 0}$ .

To add new functions, for example  $rank(A)$ , use \DeclareMathOperator{\rank}{rank}. The starred version \DeclareMathOperator\* makes functions with limits like lim.

Modular arithmetic has 4 variants. This expression means "5 is congruent to 1, modulo 2."

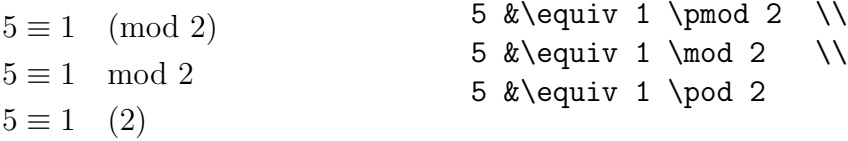

Denote the modulo operation of finding the remainder with  $=$  equals and the binary bmod,

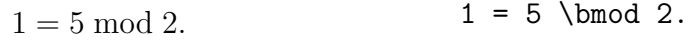

# <span id="page-19-0"></span>3.6 Accents and over/under commands

 $\hat{x}$  \hat{x}  $\begin{bmatrix} \tilde{x} \\ \tilde{x} \end{bmatrix}$  \tilde{x}  $\begin{bmatrix} x^2 \\ x^3 \end{bmatrix}$  \tilde{x}  $\begin{bmatrix} x^2 \\ x^3 \end{bmatrix}$  \tilde{x}  $\begin{bmatrix} x^2 \\ x^3 \end{bmatrix}$  \tilde{x} \tilde{x} \tilde{x} \tilde{x} \tilde{x} \tilde{x} \tilde{x} \tilde{x} \til xˇ \check{x} x¯ \bar{x} x¨ \ddot{x} x` \grave{x} x˘ \breve{x}

The wide and over/under commands span multiple elements. The over/underbrace also take super/subscripts for a description. Note the over/underset take two arguments, not a super/subscript, and are backwards of over/underbrace.

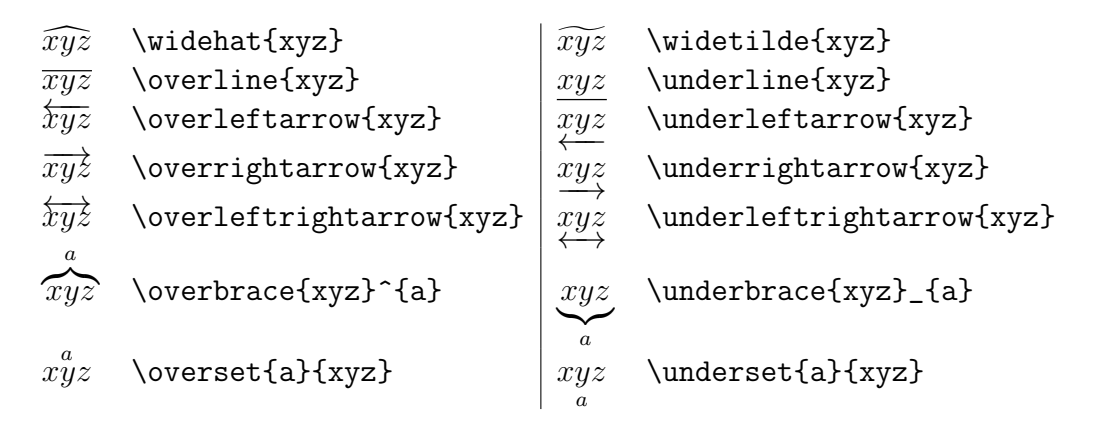

# <span id="page-20-0"></span>3.7 Greek

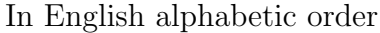

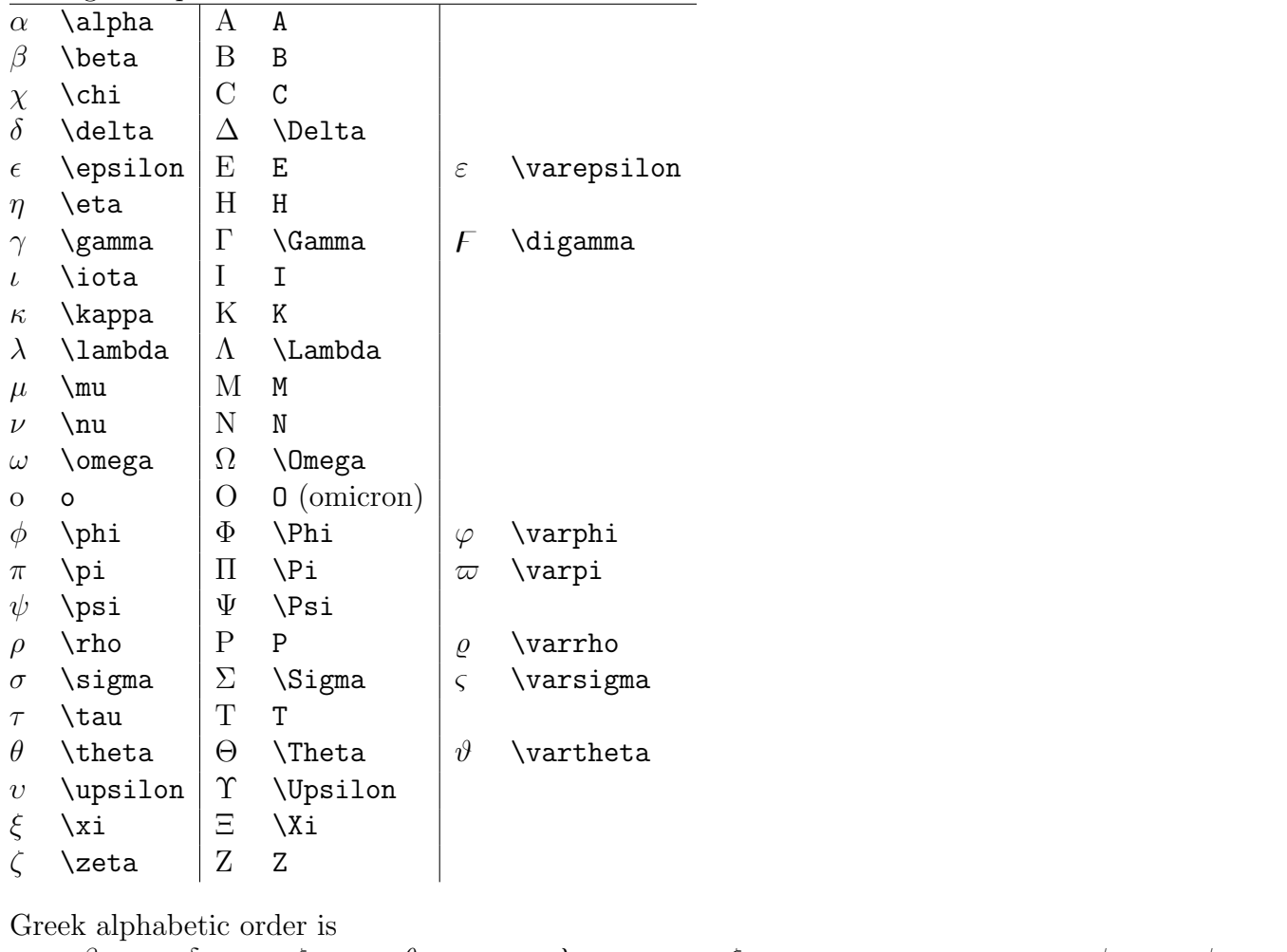

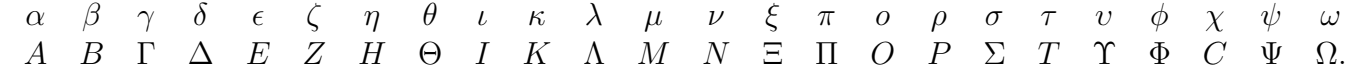

# <span id="page-20-1"></span>3.8 Hebrew

- ℵ \aleph
- $\Box$  \beth
- gimel **[**
- $7 \text{ Valeth}$

#### <span id="page-21-0"></span>3.9 Symbols

(A selective list. See the AMS Short Math Guide and the Not So Short Introduction for more exhaustive lists.)

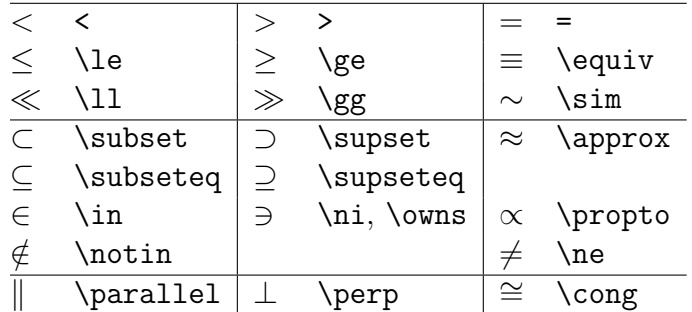

Relationships (negate using  $\not\phi$ )

**Operators** 

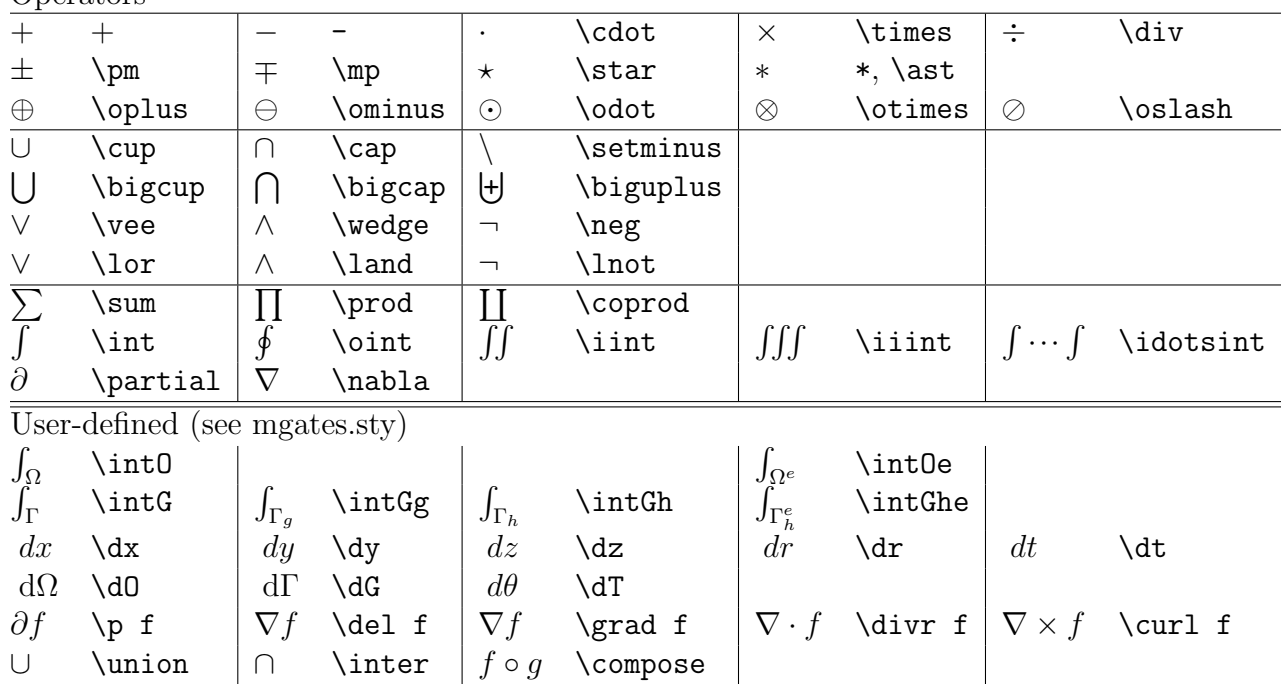

Limits are specified as sub- and superscripts:  $\sum_{i=0}^{n}$  is  $\sum_{i=0}^{n}$ .

Roots use  $\sqrt{\sqrt{3}}$ , with optional radix

 $\sqrt{2}$  \sqrt{2}  $\sqrt[3]{2}$  \sqrt[3]{2}

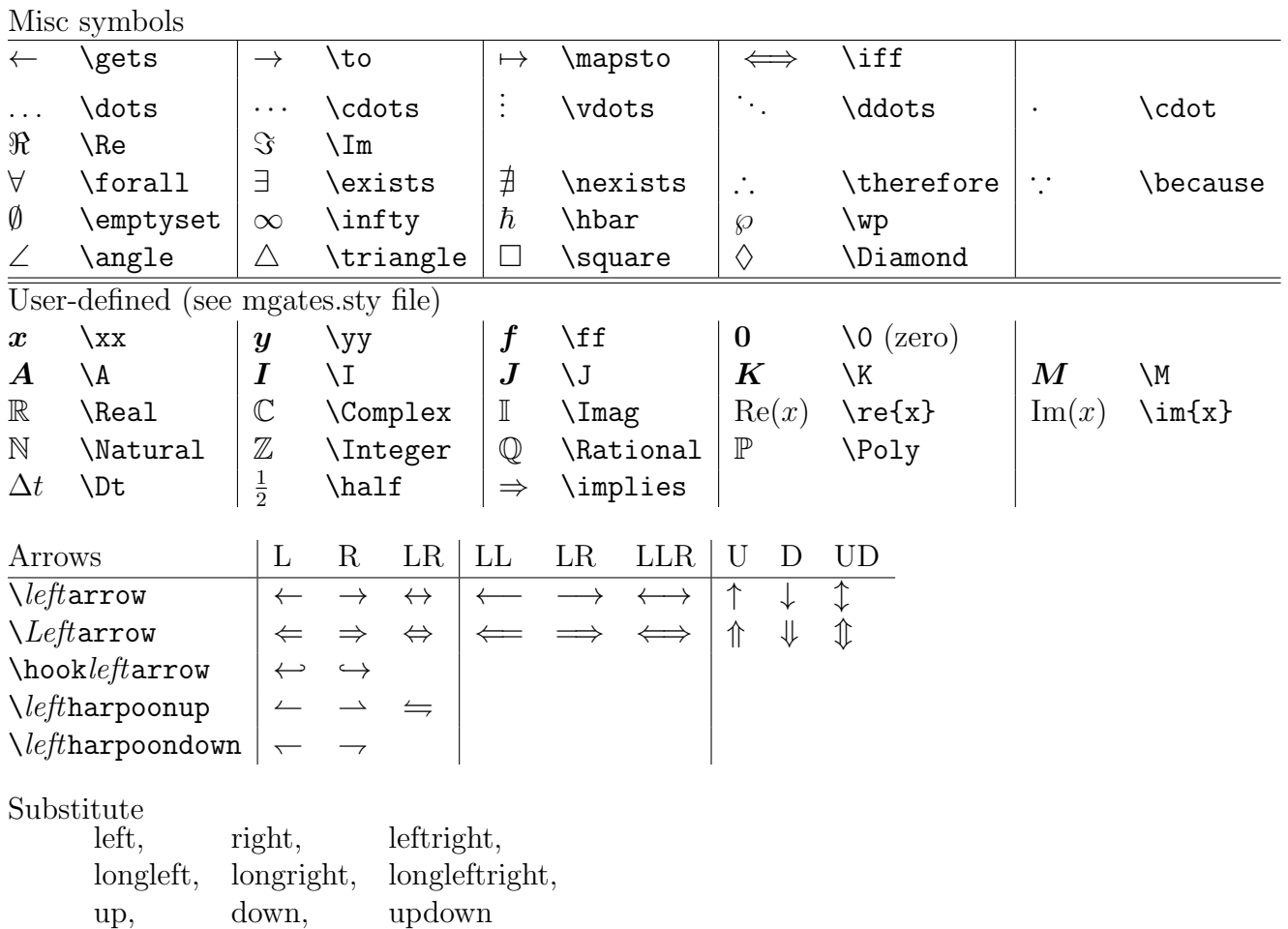

for *left* in the command to get the desired direction and length. Note  $\leftarrow$   $\leftarrow$ is plural. There are many more variants available; see the AMS Short Math Guide.

For putting super/subscripts on arrows, use

$$
A \xleftarrow{a+b} B \xrightarrow[c-d]{a-b} C
$$

#### A \xleftarrow{a+b} B \xrightarrow[c-d]{a-b} C

See also accents on page [20](#page-19-0) for arrows above/below elements.

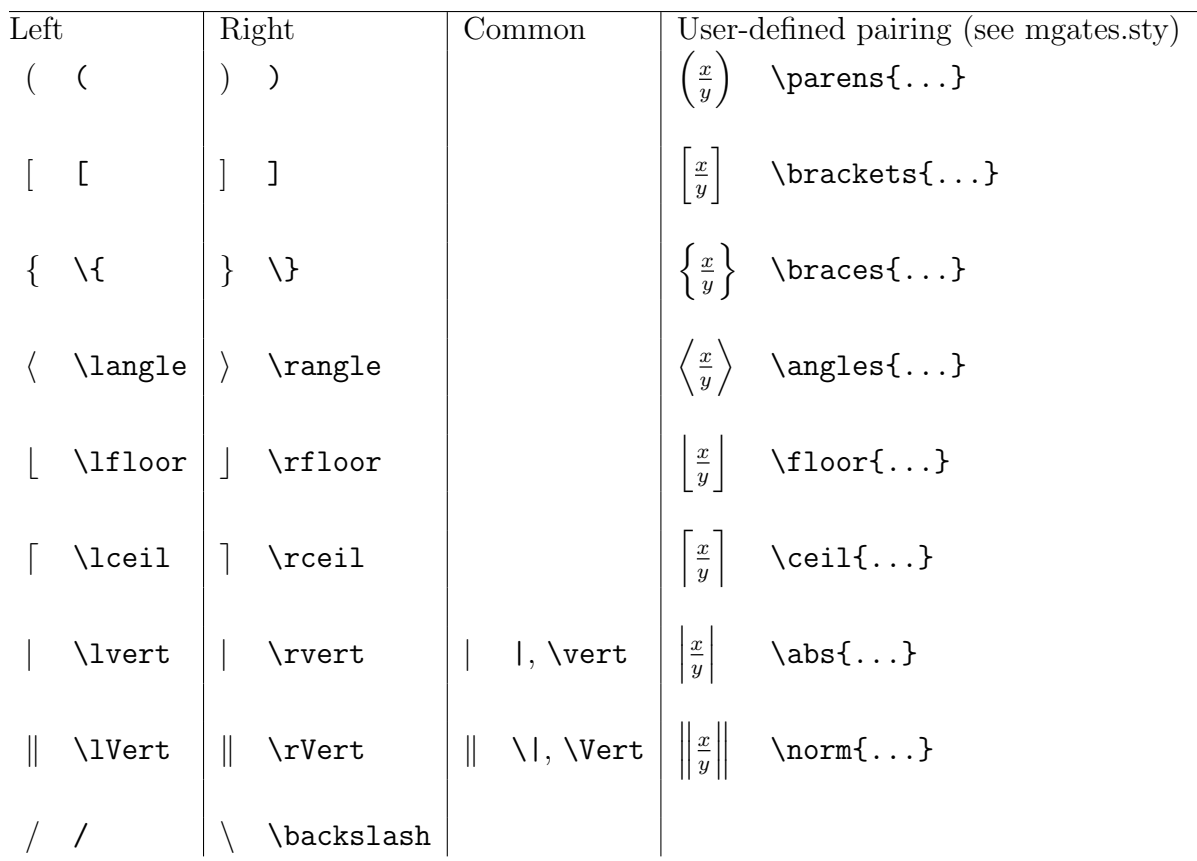

# <span id="page-23-0"></span>3.10 Brackets and delimiters

Use paired **\left** delimiter and **\right** delimiter to resize delimiters to fit their contents. To use delimiter on only one side, use invisible \left. or \right. for other side. (Doesn't work across lines in multiline equations.)

AMS provides cases for piecewise function:

$$
\delta_{ij} = \begin{cases} 0, & i = j, \\ 1, & \text{else.} \end{cases} \end{cases}
$$
\n
$$
\delta_{ij} = \begin{cases} 0, & k = j, \\ 1, & \text{else.} \end{cases}
$$
\n
$$
\end{cases}
$$

Non-AMS convention is to use an array:

 $\delta_{ij} =$  $\int 0, i = j$ , 1, else.  $\delta_{ij} = \left\{\n \begin{array}{c}\n \end{array}\n \right\}$ 0, & i=j, \\ 1, & \text{else}. \end{array} \right.

## <span id="page-24-0"></span>3.11 Matrices

AMS provides 4 matrix environments differing in delimiters, and 1 for small inline matrices.

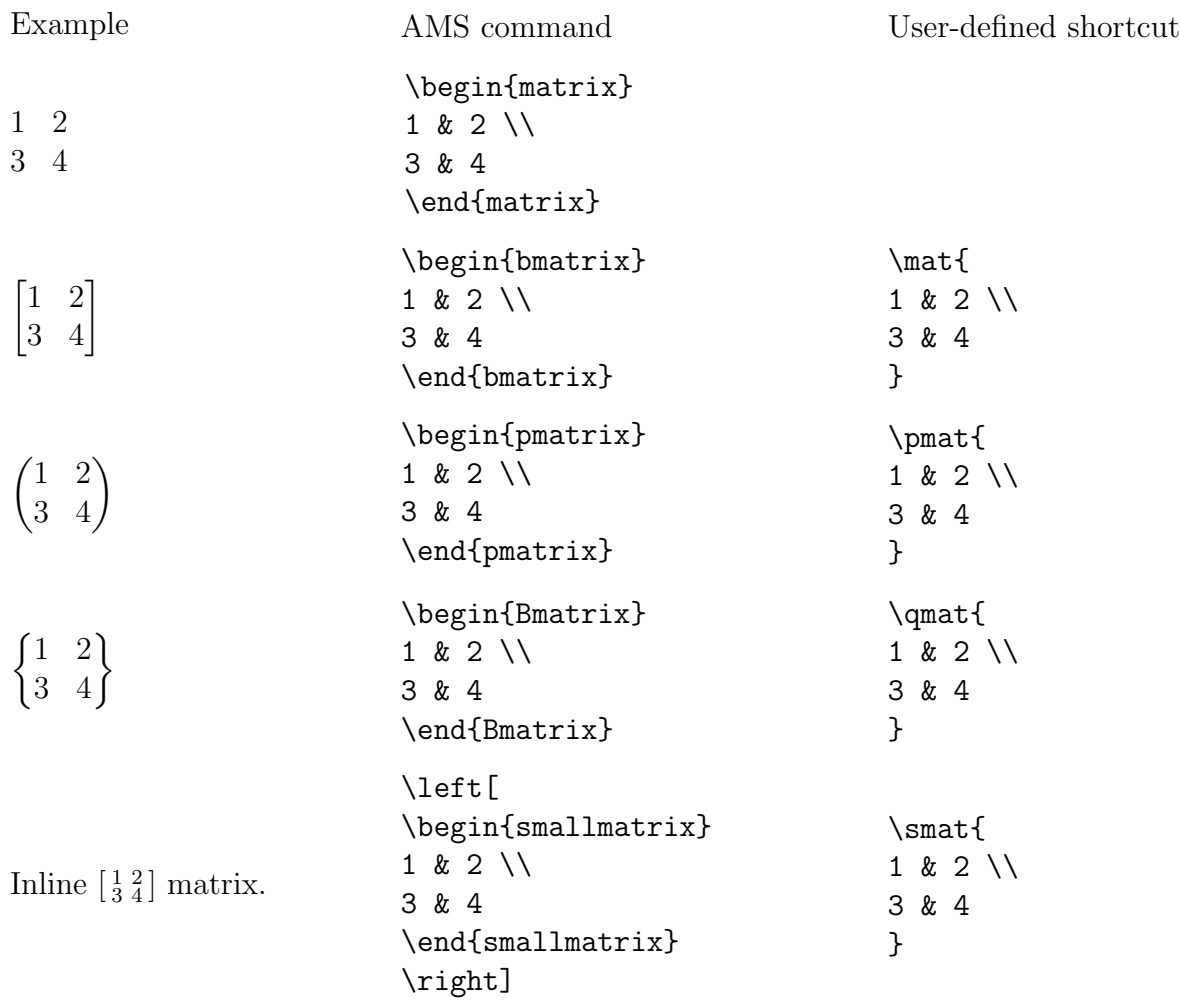

Non-AMS convention is to use an array. This has the advantage of allowing vetical and horizontal lines to partition the matrix.

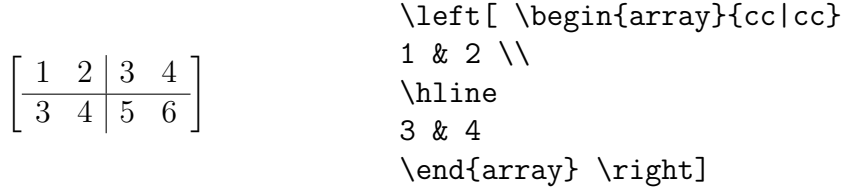

array is similar to tabular but in the math environment.

# <span id="page-25-0"></span>4 Bibliography using BibTeX

There are 2 ways to make a bibliography: create a BibTeX database, or manually format it. BibTeX can automatically format various citation and bibliography styles, eliminating tedious manual re-formatting. Multiple tex files can use the same BibTeX database, eliminating redundant data entry. I'll give notes for BibTeX first, but include manual formatting at the end for completeness.

# <span id="page-25-1"></span>4.1 Enabling BibTeX

In your .tex file set the bibliography style (e.g. plain) and BibTeX database (e.g. references.bib). For plainnat, abbrvnat, unsrtnat, and custom-bib styles add \usepackage{natbib}. For apalike add \usepackage{apalike}.

#### \bibliographystyle{plain} \bibliography{references.bib}

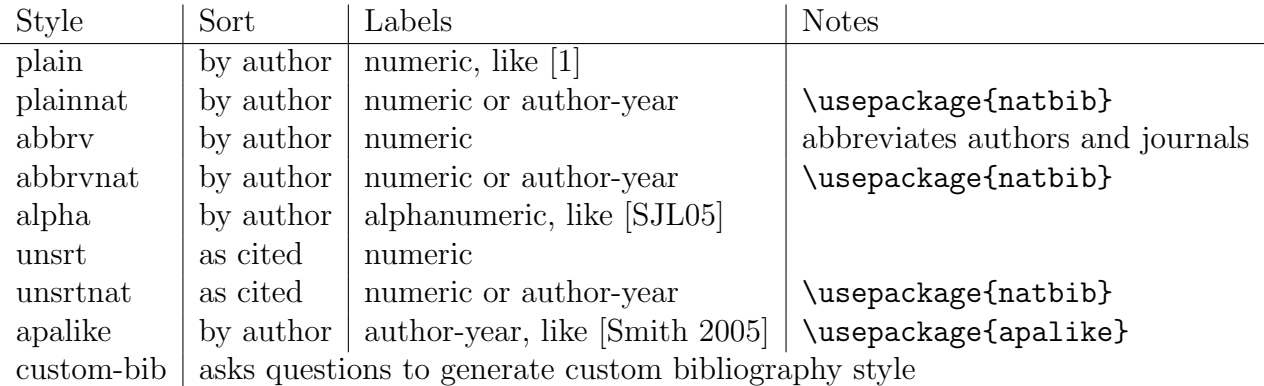

To change the title of the bibliography section (e.g. to "References") use \renewcommand{\refname}{References} (for articles) \renewcommand{\bibname}{References} (for reports and books)

To compile the bibliography, run latex, then bibtex, then latex twice more! (What were they thinking when they designed this program?)

latex file.tex bibtex file.tex latex file.tex latex file.tex

### <span id="page-26-0"></span>4.2 Bibliography formats

These are common styles. Many more are available, or use custom-bib to build one to match your needs or a journal's demands.

# References, for style plain

- [1] Nicolas Markey. Tame the BeaST, 2005.
- [2] Mark Smith, Adam Jones, and Wei Lee. Caffeine usage in Chicago. Journal of Coffee Drinkers, 6:121–142, 2005.

# References, for style unsrt

- [1] Mark Smith, Adam Jones, and Wei Lee. Caffeine usage in Chicago. Journal of Coffee Drinkers, 6:121–142, 2005.
- [2] Nicolas Markey. Tame the BeaST, 2005.

# References, for style abbrv

- [1] N. Markey. Tame the BeaST, 2005.
- [2] M. Smith, A. Jones, and W. Lee. Caffeine usage in Chicago. Journal of Coffee Drinkers, 6:121–142, 2005.

# References, for style alpha

[Mar05] Nicolas Markey. *Tame the BeaST*, 2005.

[SJL05] Mark Smith, Adam Jones, and Wei Lee. Caffeine usage in Chicago. Journal of Coffee Drinkers, 6:121–142, 2005.

# References, for style apalike

Markey, N. (2005). Tame the BeaST.

Smith, M., Jones, A., and Lee, W. (2005). Caffeine usage in Chicago. *Journal of Coffee* Drinkers, 6:121–142.

### <span id="page-27-0"></span>4.3 Citation formats and natbib

\cite makes a citation and includes its entry in the bibliography. Natbib recommends using \citep and \citet instead.

\citep makes a parenthetical citation such as [2] or (Gates, 2011).

\citet makes a textual citation such as Gates [2] or Gates (2011).

\nocite{name} includes an entry in the bibliography without citing it.

\nocite{\*} includes all BibTeX entries in the bibliography.

The natbib package provides the \citet, \citep, and other variants. To use natbib, add it to the preamble, and choose a natbib-compatible style. It has extensive commands and options; see the natbib documentation.

#### \usepackage[options]{natbib} \bibliographystyle{plainnat}

Some natbib package options:

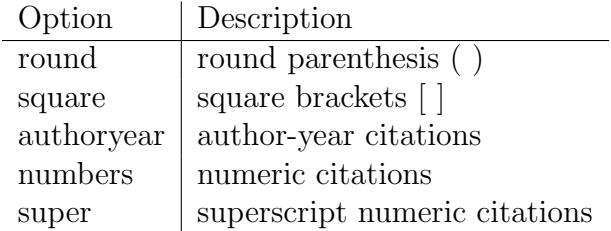

The original plain, unsrt, abbrv make the top 3 numeric citations. Depending on its options, natbib can generates author-year, numeric citations, or superscript citations (not shown).

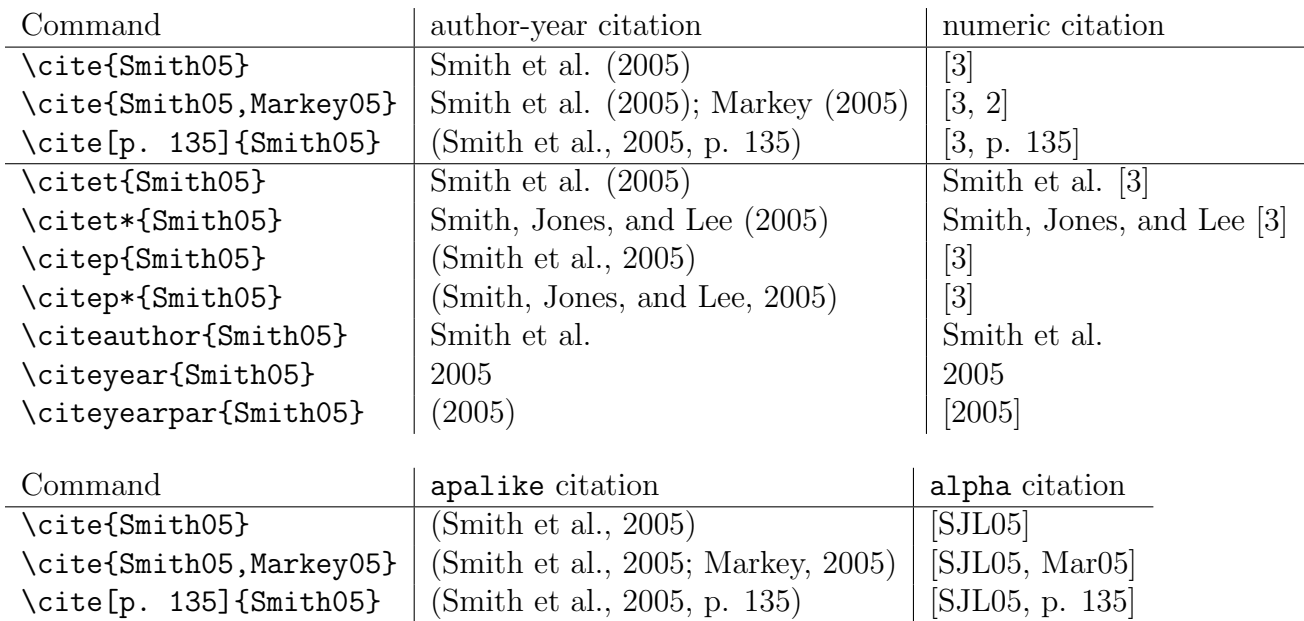

#### <span id="page-28-0"></span>4.4 BibTeX database

A .bib file contains the bibliography database. Each entry has a unique name that is referenced by \cite, and multiple field=value pairs terminated with commas. Values should be in "..." quotes. Acronyms and proper names that *must* be capitalized in titles, put in {...} braces. Abbreviations can be made using @STRING.

Author and editor names are either "First von Last" or "von Last, First", separated by "and". For *et al.* use "and others".

Various other peculiarities are dealt with in [\[3\]](#page-30-2).

See table [2](#page-29-0) for entry types and fields. Here is an example:

```
@STRING{ JCD = "Journal of Coffee Drinkers" }
@Article{ Smith05,
   author = "Mark Smith and Adam Jones and Wei Lee",
   title = "Caffeine usage in {Chicago}",
   journal = JCD
   year = 2005,volume = 6,
   pages = "121--142",}
```
#### <span id="page-28-1"></span>4.5 Manually formatted bibliographies

For manual formatting, instead of \bibliographystyle and \bibliography, use thebibliography environment. The argument is the widest label, here "SJL05", so it can be indented properly. \bibitem takes the label as an optional argument; otherwise the label is just numeric.

\begin{thebibliography}{SJL05}

```
\bibitem[SJL05]{Smith05}
M. Smith, A. Jones, and W. Lee.
\newblock{Caffeine usage in Chicago.}
\newblock \emph{Journal of Coffee Drinkers} 2005; \textbf{6}:121--142.
```

```
\end{thebibliography}
```
(BibTeX builds thebibliography in a .bbl file, based on the current style. Thus if a BibTeX style is not quite right, you can use BibTeX to build the bibliography until the final edits, then copy the .bbl file into the .tex file and make final tweaks manually.)

<span id="page-29-0"></span>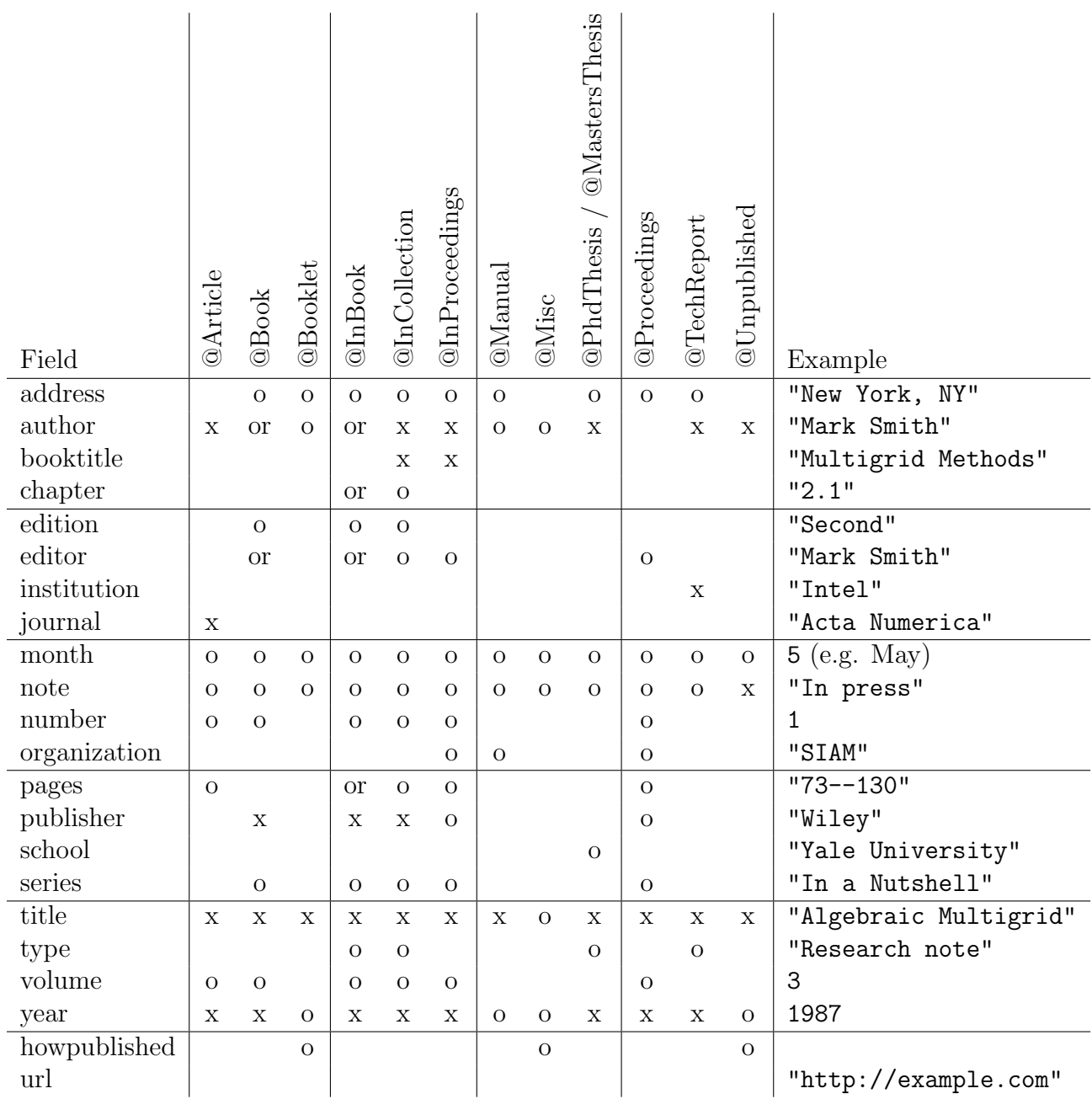

Table 2: BibTeX entry types and associated fields. x is required, or is choice between 2 required fields, o is optional. url is not recognized by the classical plain, alpha, unsrt styles, but is supported by some newer styles.

#### Todo

theorems, lemmas, proofs, etc.

# References

- <span id="page-30-3"></span>[1] Patrick Daly. Natural Sciences Citations and References, 2006.
- <span id="page-30-1"></span>[2] Michael Downes. Short Math Guide for LaTeX. American Mathematical Society, 2002.
- <span id="page-30-2"></span>[3] Nicolas Markey. Tame the BeaST: the B to X of BibTeX, 2005.
- <span id="page-30-0"></span>[4] Tobiaus Oetiker, Hubert Partl, Irene Hyna, and Elisabeth Schlegl. Not So Short Introduction to LaTeX2e, 2008.